## Sommario

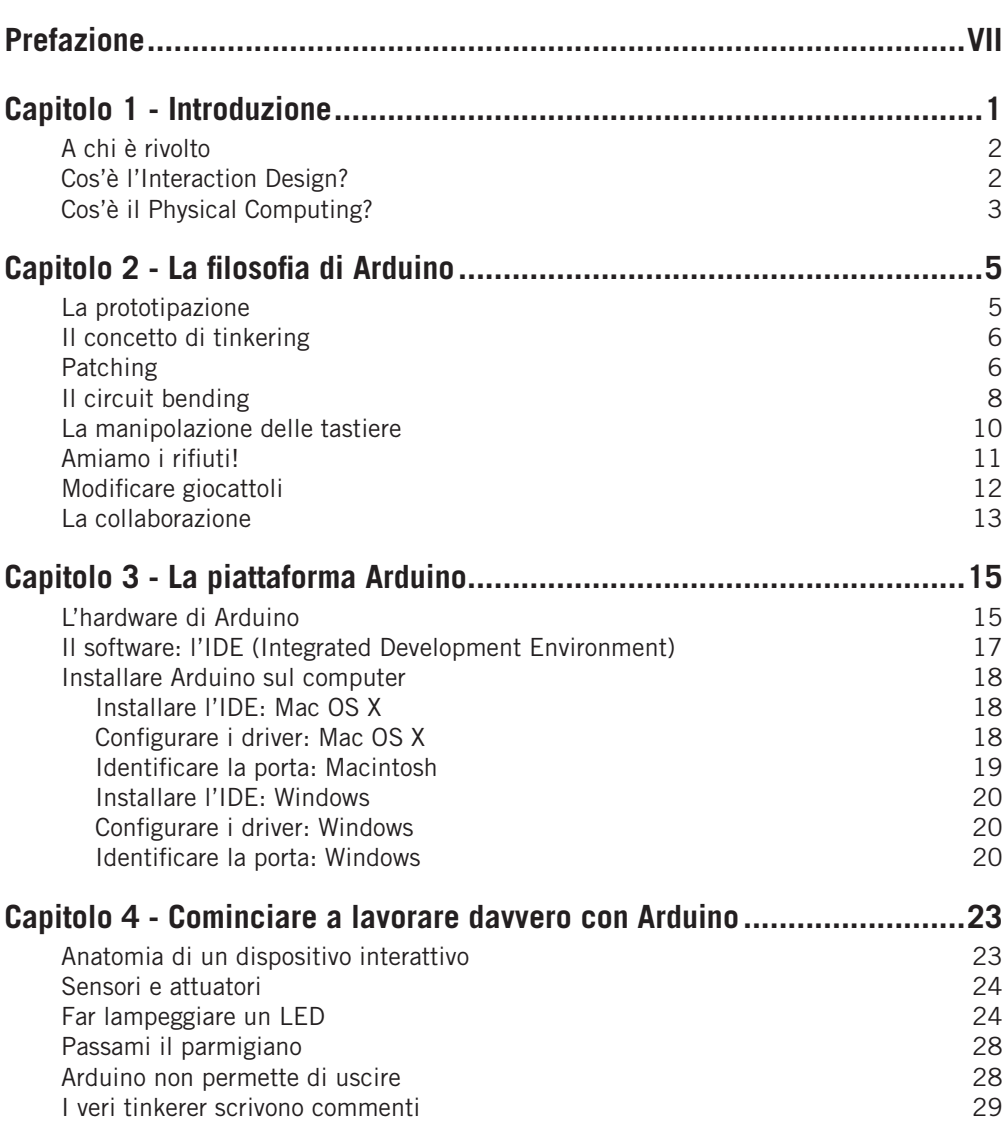

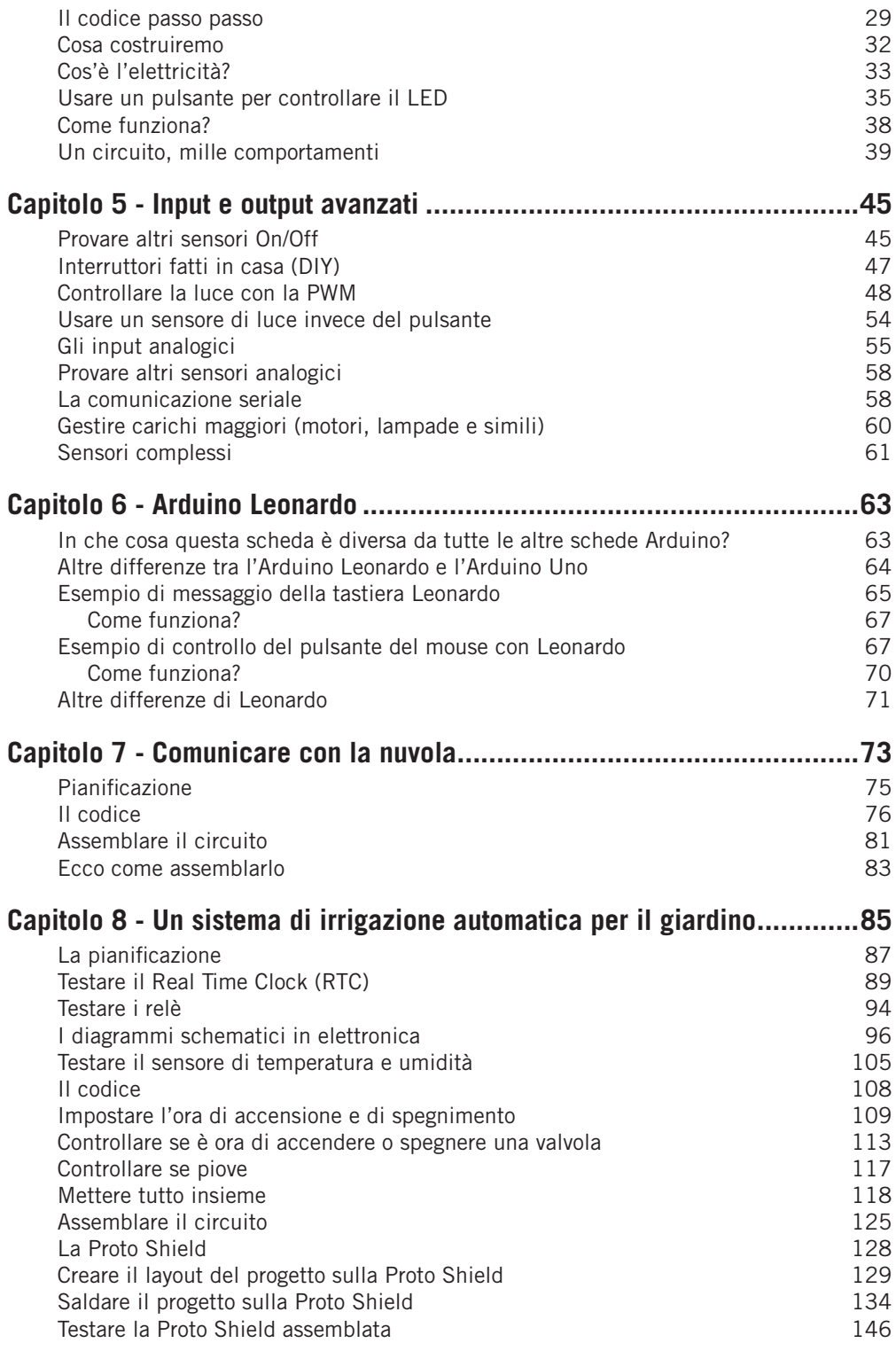

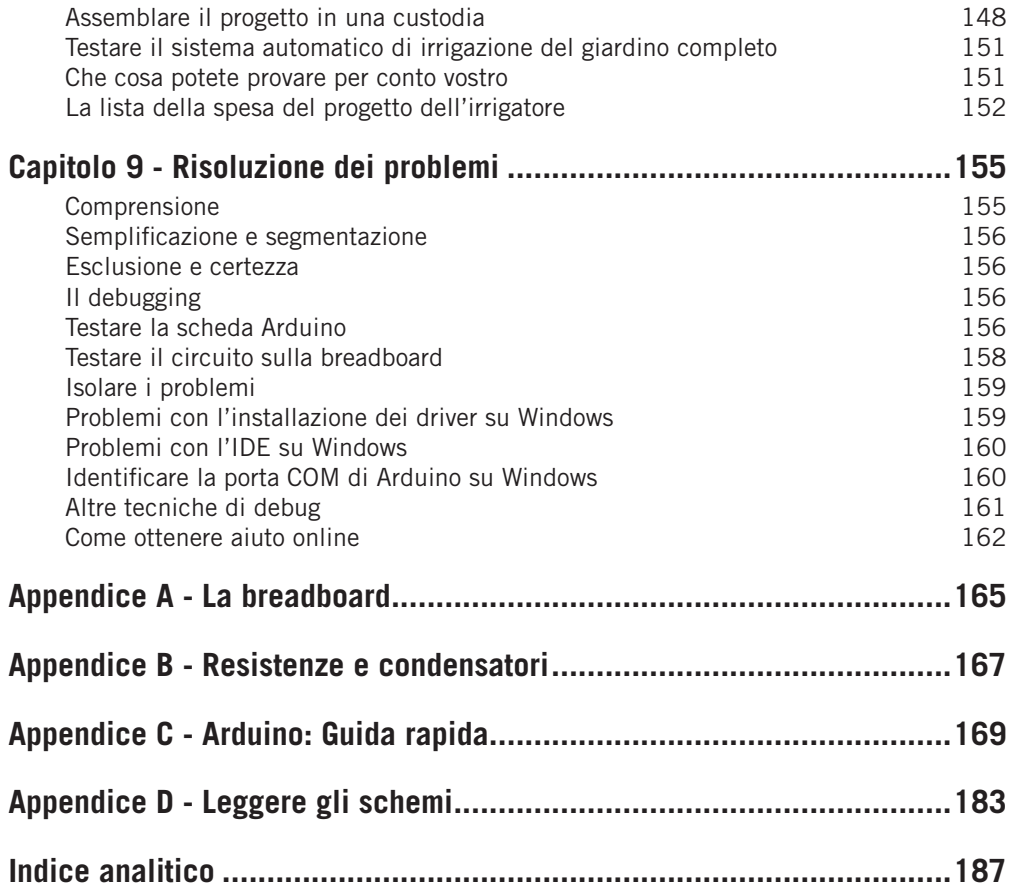